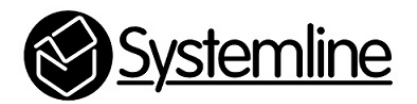

Installing New Systemline BBCiPlayer Plugin

Rev 1.0 1 st April 2016

## **1.0 Introduction**

Systemline have developed a new BBC iPlayer plugin which is now available for you to install on any S7 server. New servers in production will have this new plugin pre-loaded. We have worked with the BBC to produce the very best iPlayer experience for Systemline 7 which we think is unrivalled on any other system available. The plugin has the capability to use and play the very latest DASH (Dynamic Adaptive Streaming over HTTP) media streams from the BBC. This will enable any S7 system to use the highest quality audio streams that the internet speed is capable of, ensuring that there are no drop outs when listening to radio. DASH automatically negotiates the best possible stream that the internet connection and system hardware is capable of, and the BBC is using this for all online media across its various platforms.

This plugin also includes a much simpler online method of updating, and our relationship with the BBC will ensure that we can maintain this to the highest standards.

## **2.0 Installing the plugin**

The Systemline BBC iPlayer Plugin must be manually added to the LMS using 'Additional Repositories;

2.1 Open the LMS web interface and select 'Settings' in the bottom right corner.

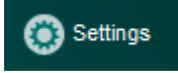

2.2 Press the 'Plugins' tab

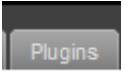

2.3 Uncheck the existing BBC iPlayer plugin created by Triode near the top of the list.

2.4 Scroll down to the bottom check that you have 'Update plugins automatically' checked and that 'Show all  $3<sup>rd</sup>$  party plugins' is unchecked.

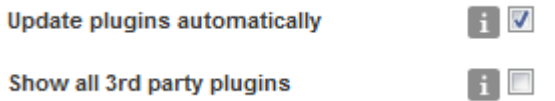

2.5 Add the following URL to the 'Additional Repositories' location

http://ecom.armourhome.co.uk/technical/BBCiplayer/repo.xml

If the previous BBC iPlayer plugin repository is still listed 'triodeplugins' then delete this.

Press 'Apply'

2.6 When the page refreshes, scroll to the bottom of Plugins and then check the new 'BBCiPLayer' plugin from Systemline and press 'Apply'

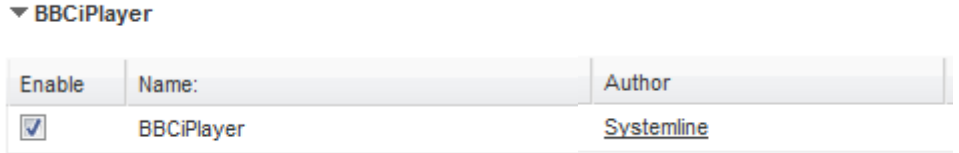

2.7 Restart the LMS when prompted.

## **3.0 Using LMS and new Systemline BBCiPlayer Plugin**

The new Systemline BBC iPlayer service works in the same way as the previous version, where you can listen live, or 7 day catch up on any national and local radio stations. The new plugin uses the new pink iPlayer button for listen live, and days of the week as shown below.

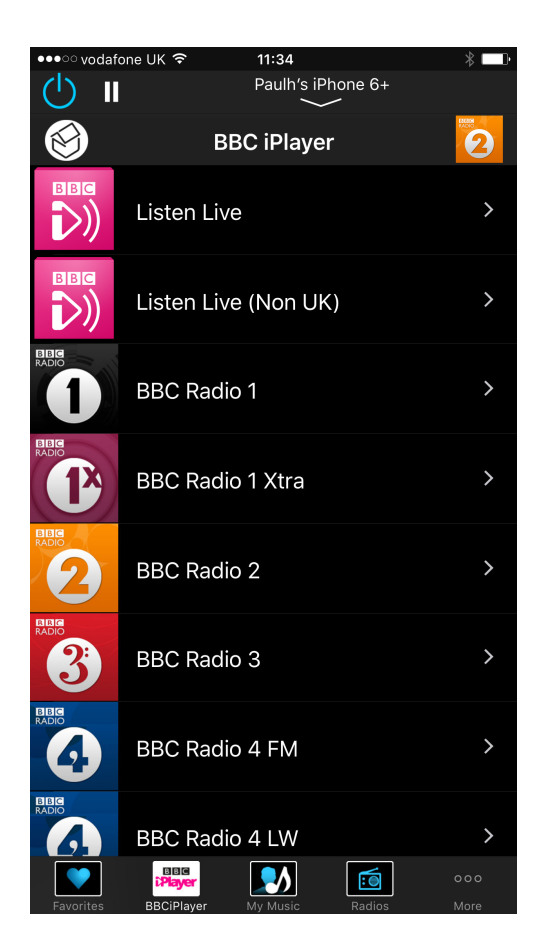